# **Desarrollo de un curso MOOC sobre creación de contenidos digitales y materiales educativos multimedia accesibles**

Medina Merodio, Jose Amelio<sup>1</sup>; García Cabot, Antonio<sup>1</sup>; García López, Eva<sup>1</sup>; Díez Folledo,Teresa<sup>1</sup>; Domínguez Alda,María José<sup>1</sup>; Bengochea Martínez,Luis<sup>1</sup>

> 1Departamento de Ciencias de la Computación Escuela Politécnica Superior Universidad de Alcalá 28871 Alcalá de Henares (Madrid)

**Resumen.** En este artículo se muestran los trabajos llevados a cabo por los autores, para el diseño de un curso MOOC sobre creación de materiales didácticos accesibles, actualmente en fase de construcción. Se parte del diseño previo de un curso con el mismo contenido, desarrollado en el marco del proyecto de la Unión Europea ESVI-AL para ser impartido, en modalidad semipresencial a profesores universitarios de varios países latinoamericanos, para poder ofertarlo de forma abierta y gratuita, con el patrocinio de la Universidad de Alcalá, a cualquier persona – docente o no, - que sienta la necesidad de hacer que los contenidos digitales que cree posean las características de accesibilidad y diseño para todos. El curso estará disponible a comienzos de 2015.

**Palabras clave:** Mooc, accesibilidad, materiales didácticos digitales, innovación docente.

# **1. Introducción**

Desde que irrumpieron con fuerza, a finales de 2011 y sobre todo durante 2012, los cursos masivos online y abiertos (MOOC en sus siglas en inglés), de la mano de las más prestigiosas universidades e instituciones de educación superior, el panorama universitario se ha visto sacudido en todos sus ámbitos. En las formas de enseñar y aprender, en la organización académica, la acreditación de los estudios, el modelo de negocio, etc. Aunque la iniciativa del MIT de publicar en abierto los contenidos de sus cursos – "Open Courseware" – ya llevaba algunos años funcionando y estaba siendo imitada por muchas universidades en todo el mundo, los MOOCs, tanto si están concebidos siguiendo un modelo instruccional, como si obedecen a los principios de aprendizaje conectivista de Downes [1], han supuesto un cambio radical que va mucho más allá de la democratización de los contenidos didácticos de los cursos universitarios.

Es lo que para Yuan y Powell [2] constituye una innovación disruptiva. Los nuevos cursos van más allá de los cambios en las formas de relación profesor-estudiante, interacción entre pares, foros de estilo wiki o evaluación automatizada. Esto ya existía en muchos cursos on-line ofrecidos por las universidades tradicionales. El cambio de paradigma puede dejar obsoletos muchos de los principios en que se basan las enseñanzas de las universidades, incluyendo aquí los programas y cursos virtuales.

Por estas razones, muchas universidades han comenzado a explorar esta nueva modalidad de cursos. En muchos casos sin un modelo de negocio preestablecido y sin conexión con los cursos de las enseñanzas regladas que en ellas se imparten, sino como una forma de ir adquiriendo experiencia, tanto entre sus docentes, como en la propia institución, sobre los nuevos modos de crear contenidos didácticos, gestionar miles de estudiantes en cada curso, proyectar a la Universidad más allá de su ámbito geográfico, certificar los aprendizajes o rentabilizar las inversiones efectuadas.

La Universidad de Alcalá inició hace algunos años un programa de innovación docente que tenía como misión mejorar la formación de sus profesores, tanto en el uso de nuevas tecnologías, como de nuevos métodos didácticos, para mejorar la calidad del proceso de enseñanza-aprendizaje. La forma de participación en este programa consistía en la presentación de proyectos de innovación por parte de los profesores.

Durante el año 2013, el Proyecto ESVI-AL (Educación Superior Virtual Inclusiva – América Latina), financiado por el programa ALFA III de la Unión Europea [3], ha desarrollado un curso de formación para profesores universitarios, en el ámbito latinoamericano, sobre "*Creación de materiales didácticos accesibles*", en modalidad semipresencial, que tenía como objetivos la toma de conciencia de las universidades sobre la problemática de los estudiantes con algún tipo de discapacidad física o sensorial y capacitar a los profesores para crear materiales didácticos – documentos, presentaciones, audiovisuales o páginas web, - que cumplan los requisitos y estándares de accesibilidad.

Estos factores fueron los que motivaron a los autores de este trabajo a plantear el proyecto para la "*Creación de un curso MOOC sobre creación de contenidos digitales y materiales educativos multimedia accesibles*" con el objetivo de trasladar la experiencia en la confección de los materiales didácticos del curso del proyecto ESVIAL a la modalidad de curso MOOC, que la universidad ofertaría en la plataforma abierta de BlackBoard. CourseSites [4], como una forma de adquirir experiencia en este tipo de cursos.

Para llevar a cabo este proyecto, se ha comenzado por enumerar las competencias básicas que debería poseer un profesor universitario para que los materiales didácticos que produce sean accesibles a todos los estudiantes. Estas competencias se han disgregado en forma de competencias muy básicas – o minicompetencias, - y cada una de ellas será objeto de un videotutorial de muy corta duración – cinco o seis minutos grabados y editados por los propios profesores. Se siguen así las recomendaciones del mayor estudio realizado hasta la fecha [5] con los cursos MOOC que oferta el MIT a través de su plataforma EDX, a partir de la forma en que los estudiantes prestan su atención a los videos que en ellos aparecen.

Los siguientes apartados muestran los trabajos que se han llevado a cabo. El curso se pondrá en marcha a comienzos de 2015.

# **2. Competencias básicas de accesibilidad**

Podemos definir competencia como la forma en que una persona utiliza todos sus recursos personales (habilidad, actitud, conocimiento y experiencia) para resolver de forma adecuada una tarea en un contexto definido [6]. En este apartado se muestra el proceso de selección y definición de las competencias que queremos que alcancen los estudiantes al finalizar el curso.

Para ello, partiendo de los objetivos generales que queremos alcanzar con el curso, se han ido extrayendo las capacidades que debe desarrollar el estudiante y se han convertido en objetivos específicos. A continuación se ha ido estudiado el proceso de desarrollo de dichas capacidades mediante la definición de habilidades, conocimientos, motivaciones y actitudes, para finalmente definir las competencias básicas a alcanzar [7].

Los objetivos definidos para el curso son los siguientes:

• Saber utilizar correctamente contenidos educativos en diferentes formatos digitales multimedia.

• Crear contenidos digitales educativos multimedia.

Competencias

• Estar familiarizado con los formatos digitales de los contenidos educativos.

• Saber instalar y utilizar herramientas de código abierto para la edición y reproducción de contenidos digitales multimedia.

• Ser capaz de organizar un contenido textual plano en forma de páginas web interactivas.

• Ser capaz de editar y transformar imágenes.

- Capacidad básica de edición de sonido.
- Capacidad básica de edición de video.
- Ser capaz de crear videotutoriales de corta duración subtitulados.

• Comprender y saber aplicar las técnicas para hacer que los contenidos digitales educativos sean accesibles para todos.

También ha sido necesario definir las competencias y habilidades requeridas por los tutores, moderadores e instructores del estudiante, prestando especial atención a estudiantes con discapacidad, por otro lado hemos definido las competencias previas necesarias que estudiantes y participantes deben poseer antes de iniciar el curso, como se indica en la Guía Metodológica-ESVIAL [8].

A modo de ejemplo en la figura 1 se muestra las competencias del apartado 1 del módulo sobre Creación de documentos Word accesibles.

### **1. Accesibilidad en documentos Word. Fundamentos**

*1.1 Conceptos básicos* 

1.1.1 Entender qué es un documento Word accesible

1.1.2 Entender cuál es el acceso de las personas con discapacidad a un word.

 1.1.3 Definir el termino Word accesible e identificar los programas más comunes (Word y openoffice)

*1.2. Características de un documento word accesible* 

1.2.1. Definir las características de un documento Word

### *Figura 1: Competencias genéricas de un módulo del curso*

Inicialmente, en cada módulo se presenta el programa que sirve de base para el

estudio, desarrollo de pruebas prácticas y un examen de tipo test para determinar si se ha desarrollado todas las competencias básicas definidas para el módulo. Cada módulo estará compuesto por varios videotutoriales de muy corta duración, de manera que, en cada uno de ellos se tratará un conjunto muy reducido de competencias básicas fuertemente relacionadas entre sí. En el caso de la Creación de documentos Word accesibles, se han definido seis apartados y, para cada uno de ellos las competencias básicas identificadas, como se muestran en la tabla 1.

| Módulo I: Creación de documentos Word accesibles             | N.Competencias |
|--------------------------------------------------------------|----------------|
| Accesibilidad en documentos Word. Fundamentos                |                |
| Estructura del documento                                     |                |
| Listas, tablas y gráficos                                    |                |
| Imágenes, multimedia y enlaces de navegación                 |                |
| Comprobación de la accesibilidad de un documento Word        |                |
| Conversión de documentos a otros formatos para su validación |                |

*Tabla 1: Competencias en el módulo Creación de documentos Word accesibles* 

La tabla 2 muestra los mismos datos para el módulo de Creación de documentos PowerPoint accesibles.

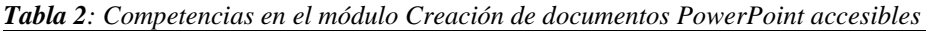

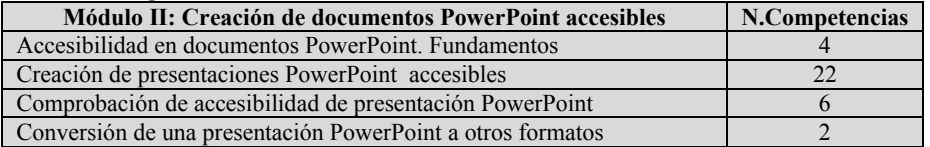

Por último, en la tabla 3 se muestran los números de competencias básicas identificadas en el módulo de Creación de documentos PDF accesibles.

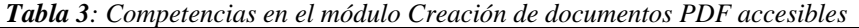

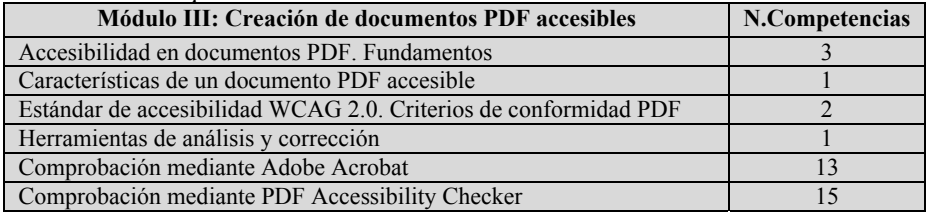

# **3. Módulos del curso**

El curso pretende enseñarán las principales técnicas que necesita conocer un profesor para elaborar materiales educativos digitales que sean accesibles, en los formatos más comúnmente utilizados, ya sean destinados a la formación virtual, como si constituyen un material de apoyo para un curso presencial.

El curso se ha estructurado en cuatro unidades o módulos:

- Creación de documentos WORD accesibles.
- Creación de presentaciones con diapositivas en POWER POINT accesibles.
- Creación de documentos PDF accesibles.
- Creación de vídeos accesibles.

Aunque se trata de contenidos muy relacionados entre sí, cada una de las unidades se ha diseñado para ser estudiada de forma independiente. Además el curso se centra fundamentalmente en el tema de la accesibilidad, por lo que requiere de conocimientos previos en la creación de documentos digitales en los diferentes formatos y está dirigido, por tanto, a personas con un amplio conocimiento en el manejo de las herramientas específicas para la creación de material didáctico en dichos formatos.

Es de destacar que la gran mayoría de los recursos de aprendizaje publicados en un ambiente virtual de aprendizaje, están diseñados en formato de texto y más concretamente en Microsoft Word. Por ello, es fundamental para un docente, diseñador o creador de contenidos didácticos, conocer la utilización de esta herramienta de forma adecuada para que todos los usuarios puedan hacer uso del contenido, independientemente de cómo acceden, interpretan o expresan la información.

En la primera unidad se describe una serie de orientaciones con los requisitos de accesibilidad en un documento de texto y los criterios esenciales para la creación de contenidos educativos basados en los principios del diseño universal o diseño para todos, con el fin de incorporarlos en el diseño y producción de los recursos didácticos que facilitarán el proceso de enseñanza y aprendizaje de estudiantes con y sin discapacidad.

Se pretende que el estudiante conozca los requisitos básicos de accesibilidad en el diseño y producción de documentos de texto utilizando Microsoft Word, que sepa aplicar las pautas del diseño para todos para la producción de documentos accesibles, que utilice de manera adecuada las herramientas de Microsoft Word en la creación de un documento accesible, con el fin de que todos los usuarios puedan hacer uso de la información y finalmente se proporcionaran las herramientas para poder identificar los problemas y errores de accesibilidad más frecuentes en un documento de texto.

La segunda unidad explica las pautas a seguir para crear presentaciones accesibles, utilizando PowerPoint. Las presentaciones son utilizadas como apoyo técnico cuando se quiere trasmitir una información a una audiencia. Su uso se ha extendido tanto que en muchos casos va más allá y se crean para trasmitir directamente la información, sin la presencia del presentador. PowerPoint es la herramienta de Microsoft Office para hacer presentaciones y es la más utilizada tanto en los cursos presenciales como en virtuales.

No es un objetivo de este curso enseñar a crear presentaciones en este formato, conocimiento que se considera prerrequisito, sino que muestra las herramientas que ayudan a crear presentaciones accesibles, teniendo en cuenta todos los elementos que forman parte de la misma y a verificar, detectar y corregir los problemas de accesibilidad. El curso también incluye las pautas de comportamiento para un orador que utiliza la herramienta Microsoft PowerPoint durante su exposición.

La tercera unidad se ha dedicado a la creación de archivos PDF accesibles a partir de documentos de texto o presentaciones, y a la evaluación y corrección de la accesibilidad de los documentos PDF generados. Un PDF accesible, asegura su legibilidad desde diferentes dispositivos y sobre todo ofrece el soporte necesario para ser aprovechados por estudiantes con alguna discapacidad, fundamentalmente visual.

En esta unidad se requiere que el estudiante sepa aplicar correctamente los conocimientos previos sobre la creación de documentos en los diferentes procesadores de texto como Microsoft Word e igualmente en la creación de presentaciones utilizando PowerPoint, ambas en sus diferentes versiones.

También en este módulo se enseña a convertir documentos Word y presentaciones PowerPoint a documentos PDF accesibles, a evaluar la accesibilidad de documentos PDF generados mediante diferentes herramientas, así como a corregir problemas de accesibilidad detectados durante su comprobación.

 Por último, el cuarto modulo está dedicado a la creación de contenidos didácticos audiovisuales accesibles. En él se estudian los conceptos de accesibilidad aplicables a los materiales didácticos de audio y de video, así como la forma de convertir documentos textuales en archivos de audio.

Tras cursar esta unidad, el estudiante deberá comprender los conceptos de accesibilidad aplicables a los videos, deberá ser capaz de crear un pequeño videotutorial y subirlo a Youtube, ponerle subtítulos, aprender los conceptos de accesibilidad aplicables al audio y convertir un documento de texto en un archivo sonoro.

En el contexto educativo virtual en el que los docentes utilizan materiales educativos digitales, el objetivo final del curso a través de estos cuatro módulos es garantizar que estos materiales sean accesibles, es decir, comprensibles, utilizables y practicables por cualquier estudiante que tenga los conocimientos previos requeridos para inscribirse en la acción formativa. En ningún caso el tener algún tipo de discapacidad debe suponer una barrera para poder culminar la formación.

### **4 Producción de los contenidos**

En esta sección se describirá el proceso de creación y producción de los contenidos del curso MOOC. La sección está dividida en dos partes: (1) herramientas para grabar los contenidos de aprendizaje y (2) herramientas y mecanismos para incluir subtítulos en los contenidos.

#### **4.1 Herramientas para grabar los contenidos de aprendizaje**

Existen numerosas herramientas que permiten grabar la pantalla de un ordenador, así como editar los vídeos y crear los diferentes contenidos docentes. Algunas de estas herramientas gratuitas para grabación son:

• *CamStudio:* graba la pantalla (o una región) y audio. En ocasiones la grabación puede sufrir de parones intermitentes.

• *Freeseer:* requiere tener instalado Python.

• *BBFlashBack Express*: requiere registrarte en la página web para poderlo descargar.

• *Wink:* en ocasiones se hacía difícil realizar la grabación, ya que dejaba de funcionar.

• *Hypercam:* realiza una grabación bastante fluida, pero en ocasiones da error de "dejó de funcionar".

• *Screencast-O-Matic*: funciona instalando sólo un plugin Java. Graba muy fluido, y el ratón se marca con un círculo amarillo continuamente. La calidad parece ser inferior a la de otras herramientas.

Tras realizar diferentes pruebas con las herramientas, la herramienta más adecuada para grabar los contenidos era *Screencast-O-Matic*. Es importante destacar que estas herramientas eran gratuitas y que existen numerosos programas no-gratuitos que permiten también realizar la grabación de los contenidos.

En relación a la resolución de grabación se llevaron a cabo pruebas de grabación con diferentes resoluciones, se probaron las siguientes resoluciones: 800x600, 1024x768 y 1366x768. Se llegó a la conclusión de que la resolución más adecuada para grabar los contenidos era la de 1024x768 ya que la de 800x600 podría resultar demasiado pequeña para el tamaño de ciertos monitores actuales, y la resolución de 1366x768 quizá podría resultar algo grande. En relación al tamaño de la resolución y al tamaño de los vídeos la más adecuada era la de 1024x768.

Una vez vistas las opciones sobre grabación es importante la parte de edición de los vídeos. Existen numerosas herramientas para ello, aunque destacamos una en concreto: *Camtasia Studio*, aunque es una herramienta que no es gratuita permite realizar numerosas acciones de edición de los contenidos.

### **4.2 Herramientas y mecanismos para incluir subtítulos en los vídeos**

En esta sección describiremos el proceso sobre cómo incorporar subtítulos a los videos. Los subtítulos podemos incluirlos en diferentes etapas de la creación de los contenidos: (1) se pueden incluir una vez hemos terminado de grabar el vídeo con la propia herramienta *Screencast-O-Matic*, (2) se pueden incluir en la fase de edición del vídeo con *Camtasia Studio* o bien (3) incluirlos en una etapa final previa a la publicación de los vídeos.

Existen numerosos formatos para crear los subtítulos de un video, aunque el más común es la extensión .srt (SubRip Text). Este tipo de ficheros de subtítulos permiten indicar los intervalos de tiempo en el que el subtítulo estará visible así como el texto que se mostrará. Este es un formato que numerosas herramientas de vídeos aceptan, incluso el popular YouTube. Aunque si bien es cierto que YouTube acepta diferentes formatos para incorporar los subtítulos.

Asimismo, si el vídeo se va a subir a YouTube (Figura 2) existe la posibilidad de transcribir los subtítulos directamente en la propia plataforma ya que se pueden incluir marcas de tiempos e ir incluyendo el texto a mostrar.

Si por el contrario vamos a utilizar otra herramienta para publicar los contenidos deberemos incluir los subtítulos en un fichero aparte y asegurarnos que el reproductor de vídeo que vayamos a utilizar es capaz de mostrar el vídeo con los diferentes subtítulos.

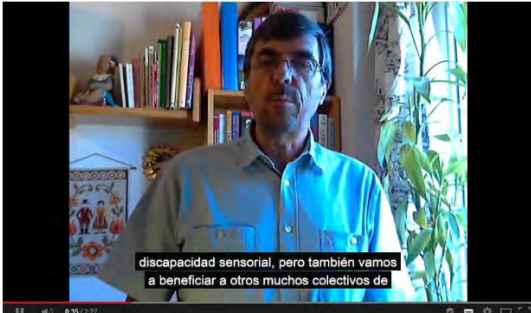

*Figura 2: Video de presentación de uno de los módulos del curso*

# **5 Conclusiones**

Tras la experiencia de los autores en el desarrollo de los contenidos didácticos del curso sobre "*Creación de materiales didácticos accesibles*" para el proyecto ESVI-AL y su impartición práctica a profesores universitarios de varios países latinoamericanos, se ha creído conveniente convertirlo en un curso en formato MOOC y ofertarlo de forma abierta y gratuita, con el patrocinio de la Universidad de Alcalá, de manera que pueda ser cursado por cualquier persona – docente o no, - que sienta la necesidad de hacer que los contenidos digitales que cree posean las características de accesibilidad y diseño universal, que los hagan útiles para cualquier persona, con independencia de si tiene o no algún tipo de discapacidad sensorial o motriz.

La idea de partida para el diseño del nuevo curso es desmenuzar las competencias identificadas en el curso de partida y convertirlas en competencias básicas que puedan ser abordadas en unidades didácticas muy pequeñas en forma de videotutoriales de muy corta duración y grabados en un ambiente informal. Se siguen así las recomendaciones del estudio empírico llevado a cabo por el MIT sobre la atención que prestan los estudiantes de un curso MOOC a los videotutoriales que lo componen.

### **Agradecimientos**

Este trabajo ha sido financiado en parte por la Comisión Europea a través del proyecto ESVI-AL del programa ALFA III.

# **Referencias**

- 1. Stephen Downes. (2012). "*Sustainability and MOOCs in Historical Perspective*". Conferencia en ACESAD. Bogota (Colombia), November 15, 2012.
- 2. Li Yuan; Stephen Powell. (2013). "*MOOCs and disruptive innovation: Implications for higher education*". eLearning Papers. ISSN: 1887-1542. www.elearningpapers.eu. nº 33. May 2013
- 3. Proyecto Esvial. (2014). "*Educación Superior Virtual Inclusiva América Latina*". http://www.esvial.org. [Mayo 2014].
- 4. Coursesites. (2014). "*Plataforma de aprendizaje en línea gratuita e interactiva*". Blackboard. https://es.coursesites.com. [Mayo 2014].
- *5.* Philip J.Guo, Juho Kim, Rob Rubin (2014). "*How Video Production Affects Student Engagement: An Empirical Study of MOOC Videos*".Proceedings of the first ACM conference on Learning @ scale *conference. Pages 41-50. ACM New York, NY, USA. 201*
- 6. *Rodriguez Torres, Javier (2011). "Los rincones de trabajo en el desarrollo de competencias básicas*" Revista Docencia e Investigación. Nº 21. 2011.
- 7. Consejería de Educación Junta de Andalucía (2012). "*Guía sobre buenas prácticas docentes para el desarrollo en el aula de las competencias básicas del alumnado*". http://www.juntadeandalucia.es/averroes/ceip\_albinas/documentos/Guia\_buenas\_practicas docentes.pdf [Mayo 2012]